# はじめにお読みください

# 【有料訪問サポートについて】

- ・ 有料訪問サポートは、BizSTATION(\*)、資金集中管理システム(VALUX対応版)について、専任のインストラクターがご訪問さ せていただき、導入作業のサポートおよび、操作説明を行わせていただくものです。
	- (\*)スマートフォンアプリを除く、BizSTATION本体の導入作業サポートおよび操作説明
- ・ 新規導入の場合は、本番立会をさせていただき、導入~稼動までサポートさせていただきますので、確実に稼動させることができ ます。
- ・ 機種変更で再度導入作業が必要、担当者変更などで操作の再説明が必要な場合にもご利用いただけます。
- ・ 有料訪問サポートは、以下の取り扱い規定に同意した場合にのみお申し込みいただく事ができます。

## 【有料訪問サポート取り扱い規定】

# 1.(作業内容)

# (1)作業環境

ご利用に際しては当行ホームページに掲載されている動作環境をご準備願います。

- ・ 当行ホームページに掲載しております動作環境外での作業は、実施いたしかねますのであらかじめご了承ください。 商品の動作環境については当行ホームページでご確認願います。
- ・ 当行ホームページに記載のない商品につきましては各商品導入の際にご連絡しております照会先へご確認ください。

#### (2)事前準備

訪問サポートの実施にあたり、パソコンの故障など、万一の場合に備えてパソコンに保存されている重要なデータにつきましては、 お客さまにおいて事前にバックアップをお願いいたします。

#### (3)作業範囲

「1.お申込内容」に記載された商品について、PC 等への設定作業および操作説明を行います。

- ・ 当行以外(他社)から提供されたソフト、ハード等についてのインストールや設定変更などの作業は含まれておりません(\*)の で、お客さまにおいてご対応をお願いいたします。
- ・ 他社商品からデータを出力し、当行商品に該当データを取り込む作業の場合は、当行商品にデータを取り込む作業のみ、本サ ポートの対象となります。他社商品からのデータ出力については、お客さまにてご対応をお願いいたします。
- (\*) 例)LAN、プリンター、スマートフォン等のハード、ソフト Adobe® Acrobat® Reader™ など

#### (4)セキュリティ項目の取り扱いについて

パスワード等、セキュリティ情報やお振込先情報(取引銀行情報、口座番号他)等、お客さま固有の情報については、情報セキュリ ティ強化(情報漏洩防止)の観点から、お客さまご自身での入力をお願いいたします。

## (5)業務委託について

当行は本訪問サポート作業を当行が指定した業者に委託できるものとします。

#### 2.(作業の完了)

作業完了後、本日の訪問サポートにて作業を実施したパソコン、並びに当該パソコンでご利用されている業務システム等の動作確 認をお願いいたします。

正常に動作することを確認いただいた上で「訪問作業報告書」にご確認印(もしくはサイン)をお願いいたします。

#### 3.(免責)

- ・ 「有料訪問サポート申込書兼口座振替依頼書」によって自動的に契約が成立するものではございません。 作業環境が当行ホームページに掲載している動作環境と異なる場合、スケジュールの都合で作業人員が手配できない場合等、 当行より訪問サポート作業をお断りさせていただく場合がございますので、あらかじめご了承ください。
- ・ お客さまにおいて前項の正常な動作確認をしていただいた後の不具合、または訪問サポートにて実施した作業が直接の要因と ならない不具合(パソコンおよび業務システム等の不稼動または稼動不良、データの破損・消失等)の発生については、当行は 一切の責めを免れるものとさせていただきます。
- ・ その後のパソコンおよび業務システム等の再調整、または再インストール等、復旧に掛かる費用はお客さまにてご負担いただくも のとします。

#### 【有料訪問サポートの流れ】

# 1. お申し込み

- ・ 「有料訪問サポート申込書兼口座振替依頼書」およびサポートをご希望される商品専用の「稼働環境チェックシート」をご記入い ただき、お申し込みをお願いいたします。
- ・ 複数の商品のサポートをご希望の場合は、商品毎に「有料訪問サポート申込書兼口座振替依頼書」が必要です。

## 2.環境確認、訪問日程調整のご連絡

・ 「有料訪問サポート申込書兼口座振替依頼書」が到着後、1週間以内に訪問日程調整のご連絡をさせていただきます。

・ この際、「稼働環境チェックシート」の記載内容について、ご確認させていただきますので、よろしくお願いいたします。

### 3.訪問サポート実施

・ 調整させていただいた日程にご訪問させていただき、お申し込みいただきましたサポートを行わせていただきます。

#### 4.本番立会い

・ 必要に応じて、初回本番ご利用時に立会いさせていただき、操作等のサポートを行わせていただきます。

## 5.料金引き落とし

・ 作業完了後、口座振替にて所定の訪問サポート料金を引き落としさせていただきます。

# 有料訪問サポート申込書兼口座振替依頼書

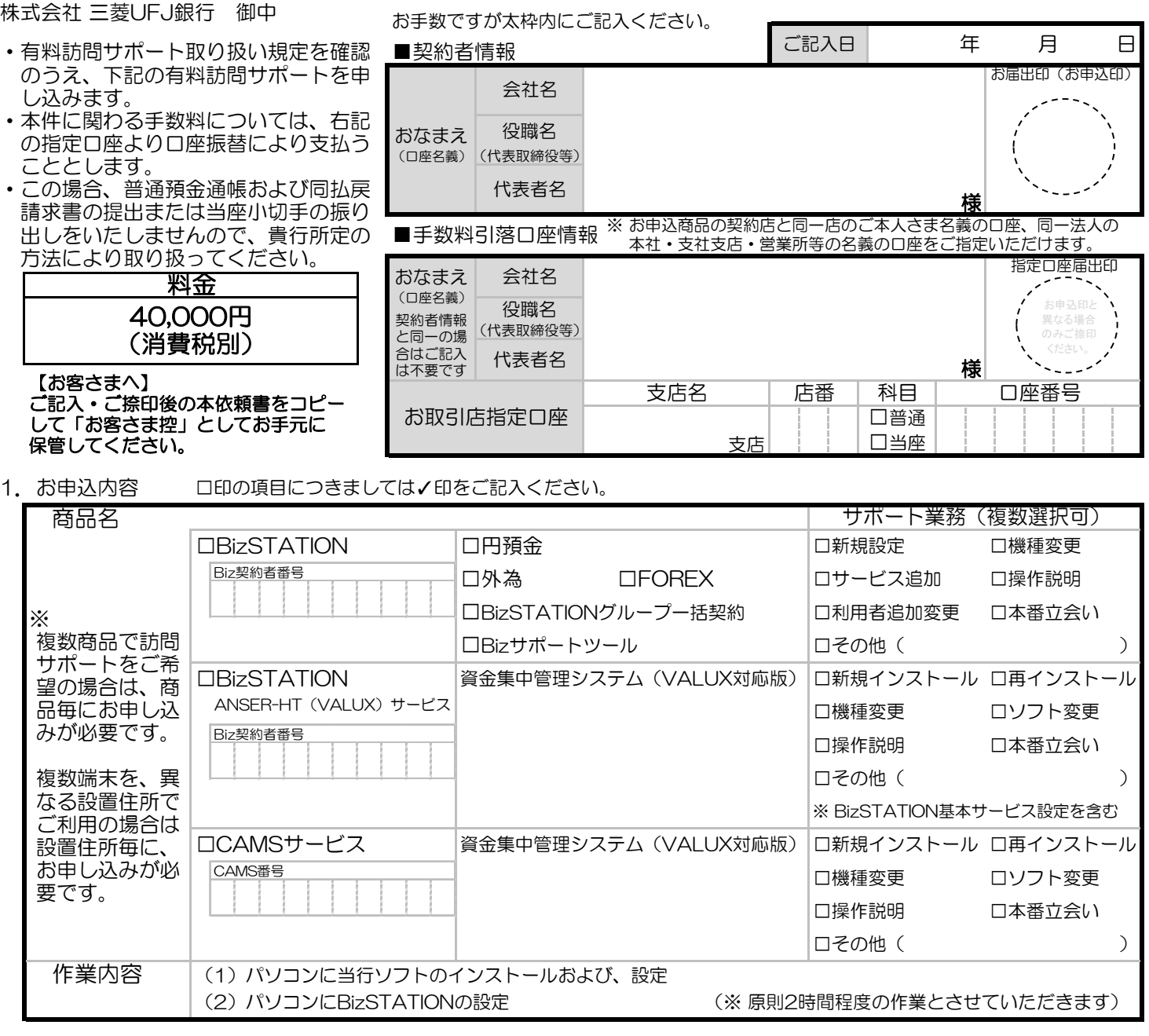

# 2. 稼働環境チェックシート

□「稼働環境チェックシート」記入済 ⇒ お申込商品専用の用紙にご記入の上、必ず本依頼書と一緒に提出してください。

# 3. お支払方法

上記指定口座から口座振替により一括支払(作業完了後、当行が指定する任意の日に自動引落させていただきます)

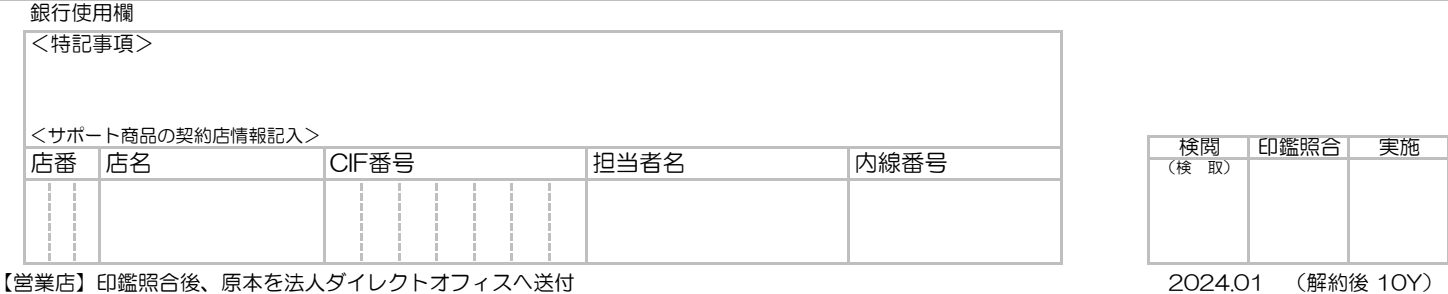